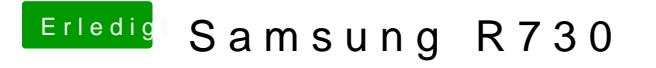

Beitrag von knuspi vom 14. November 2012, 21:22

Man kann dort Auto oder Manuell einstellen. Habe ich versuchtnchat nich kann man am Screenshot etwas erkennen?